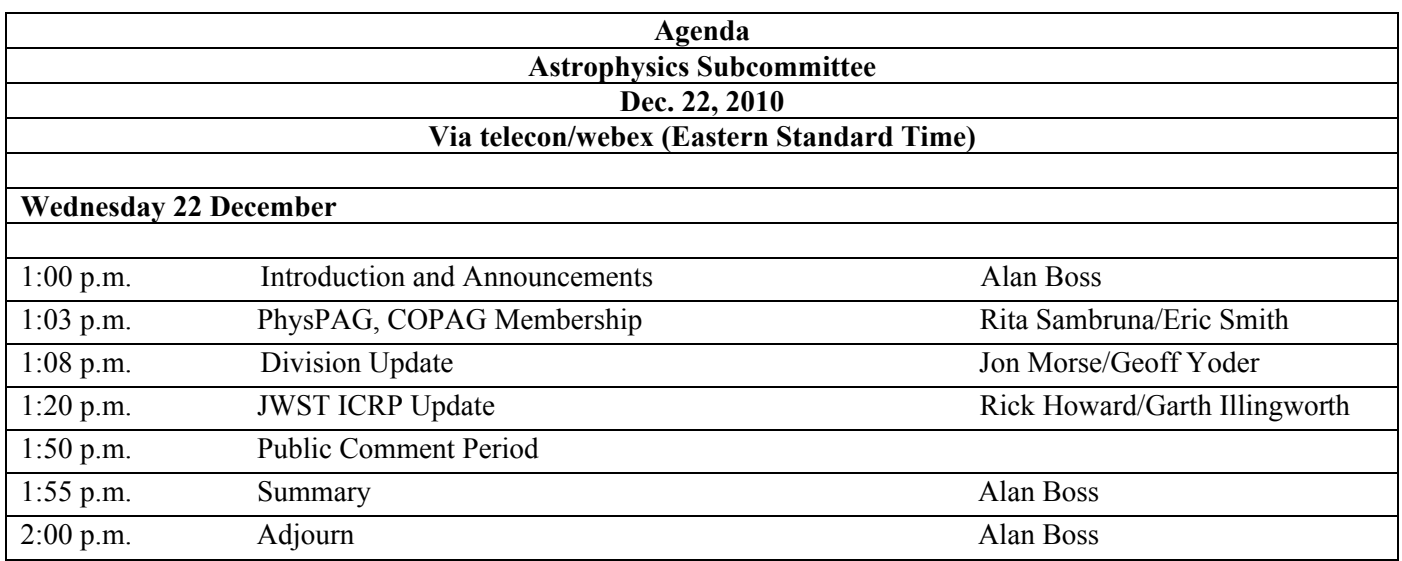

## **Instructions for audio dial in:**

Toll free number: 888–972–9925 Participant passcode APS

## **Instructions for webex access:**

Topic: Astrophysics Subcommittee Date: Wednesday, December 22, 2010 Time: 1:00 pm, Eastern Time (New York, GMT-05:00) Link: https://nasa.webex.com Meeting Number: 996 142 777 Meeting Password: APS\$Dec2010

-------------------------------------------------------

------------------------------------------------------- To join the online meeting (Now from iPhones too!)

## 1. Go to

xMQ%3D%3D https://nasa.webex.com/nasa/j.php?ED=137548352&UID=1129770822&PW=NNDAxZjA5ZTE3&RT=MiM

- 2. Enter your name and email address.
- 3. Enter the meeting password: APS\$Dec2010
- 4. Click "Join Now".

------------------------------------------------------- For assistance

-------------------------------------------------------

- 1. Go to https://nasa.webex.com/nasa/mc
- 2. On the left navigation bar, click "Support".

You can contact me at

 rita.m.sambruna@nasa.gov 1-202 3582166 office 1-240-381-8085 cell

To add this meeting to your calendar program (for example Microsoft Outlook), click this link: https://nasa.webex.com/nasa/j.php?ED=137548352&UID=1129770822&ICS=MI&LD=1&RD=2&ST=1& SHA2=lXpu5VSsspDvmqcXZxlIEC9qVvM2sjTq4HEynssmNZ0=&RT=MiMxMQ%3D%3D